# **MOOVIL** Horaires et plan de la ligne C25 de train

Example 1986011 C25 886011

La ligne C25 de train (886011) a 5 itinéraires. Pour les jours de la semaine, les heures de service sont: (1) 886011: 07:35(2) 886013: 08:28(3) 886015: 08:35(4) 886018: 13:25(5) 886023: 06:56 Utilisez l'application Moovit pour trouver la station de la ligne C25 de train la plus proche et savoir quand la prochaine ligne C25 de train arrive.

### **Direction: 886011**

15 arrêts [VOIR LES HORAIRES DE LA LIGNE](https://moovitapp.com/lyon-3483/lines/C25/91118596/6384696/fr?ref=2&poiType=line&customerId=4908&af_sub8=%2Findex%2Ffr%2Fline-pdf-Lyon-3483-3217348-91118596&utm_source=line_pdf&utm_medium=organic&utm_term=886011)

Mâcon

Crêches-Sur-Saône

Pontanevaux

Romanèche-Thorins-Maison Blanche

Belleville Sur Sâone

Saint-Georges-De-Reneins

Gare De Villefranche-Sur-Saône

Gare De Anse

Gare De Quincieux

Gare De St-Germain-Au-Mont-D'Or

Gare De Albigny-Neuville

Gare De Couzon-Au-Mont-D'Or

Gare De Collonges-Fontaines

Gare De Vaise

Gare De Lyon-Perrache

**Horaires de la ligne C25 de train** Horaires de l'Itinéraire 886011:

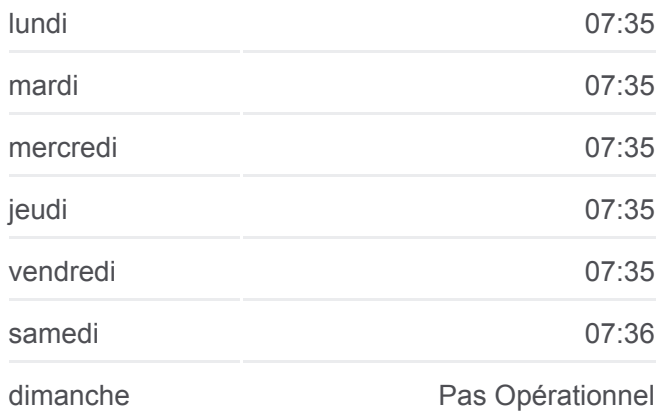

**Informations de la ligne C25 de train Direction:** 886011 **Arrêts:** 15 **Durée du Trajet:** 60 min **Récapitulatif de la ligne:**

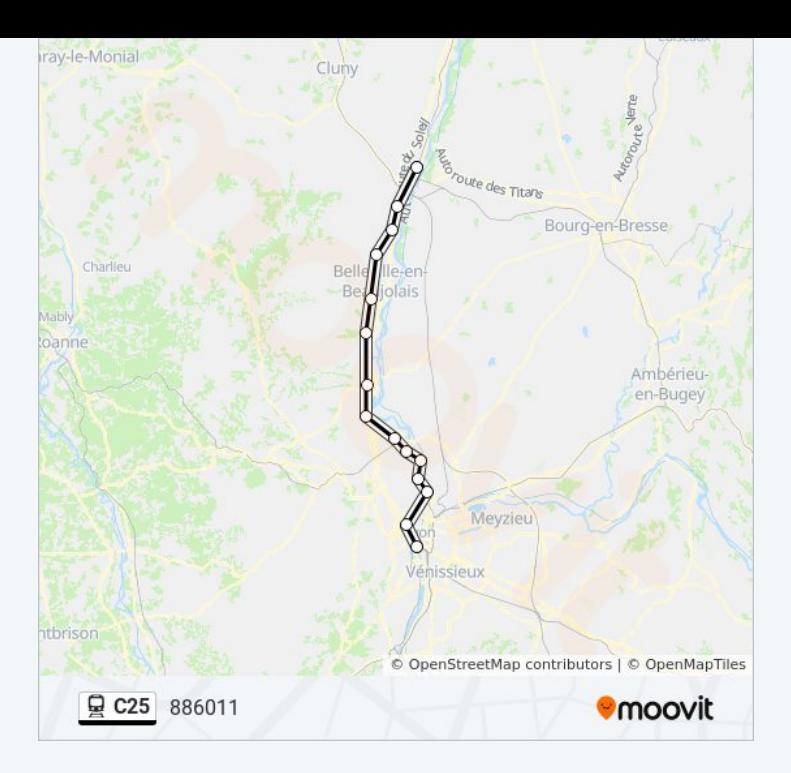

6 arrêts [VOIR LES HORAIRES DE LA LIGNE](https://moovitapp.com/lyon-3483/lines/C25/91118596/6384588/fr?ref=2&poiType=line&customerId=4908&af_sub8=%2Findex%2Ffr%2Fline-pdf-Lyon-3483-3217348-91118596&utm_source=line_pdf&utm_medium=organic&utm_term=886011)

Mâcon

Belleville Sur Sâone

Gare De Villefranche-Sur-Saône

Gare De St-Germain-Au-Mont-D'Or

Lyon-Part-Dieu

Gare De Lyon-Perrache

**Horaires de la ligne C25 de train** Horaires de l'Itinéraire 886013:

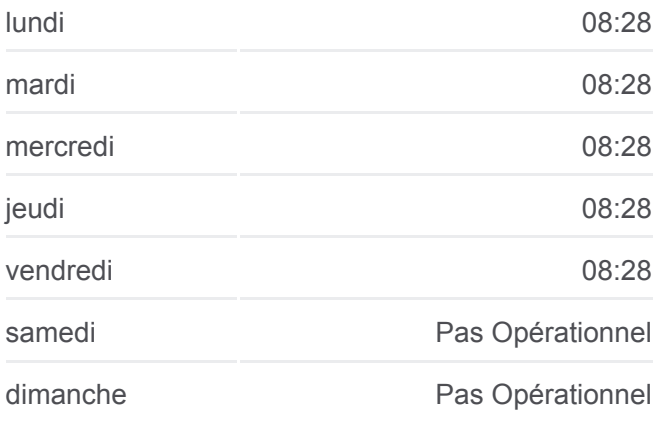

**Informations de la ligne C25 de train Direction:** 886013 **Arrêts:** 6 **Durée du Trajet:** 57 min **Récapitulatif de la ligne:**

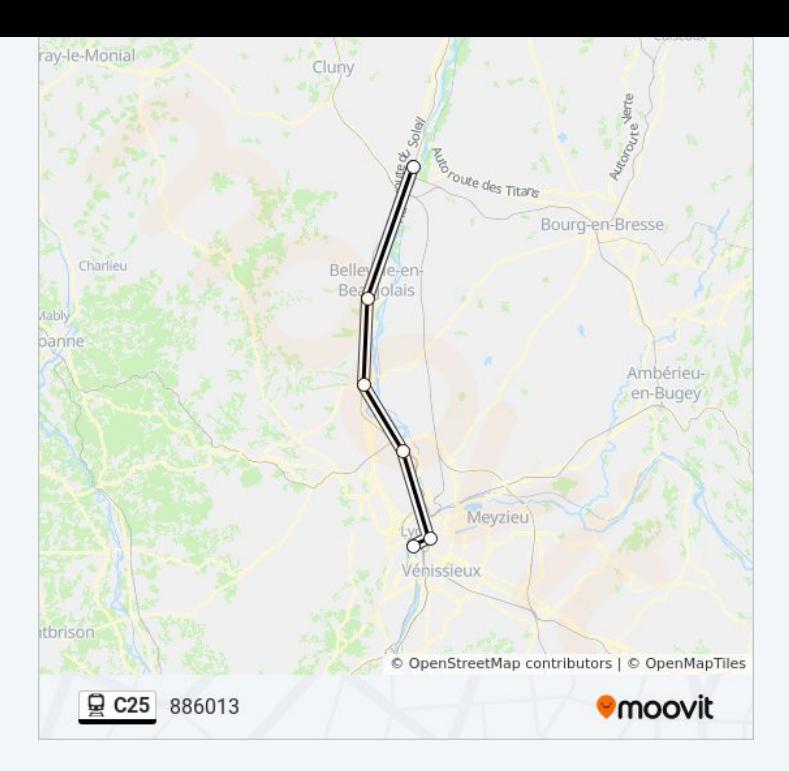

11 arrêts [VOIR LES HORAIRES DE LA LIGNE](https://moovitapp.com/lyon-3483/lines/C25/91118596/6384786/fr?ref=2&poiType=line&customerId=4908&af_sub8=%2Findex%2Ffr%2Fline-pdf-Lyon-3483-3217348-91118596&utm_source=line_pdf&utm_medium=organic&utm_term=886011)

Mâcon

Crêches-Sur-Saône

Pontanevaux

Romanèche-Thorins-Maison Blanche

Belleville Sur Sâone

Saint-Georges-De-Reneins

Gare De Villefranche-Sur-Saône

Gare De Anse

Gare De St-Germain-Au-Mont-D'Or

Gare De Vaise

Gare De Lyon-Perrache

**Horaires de la ligne C25 de train** Horaires de l'Itinéraire 886015:

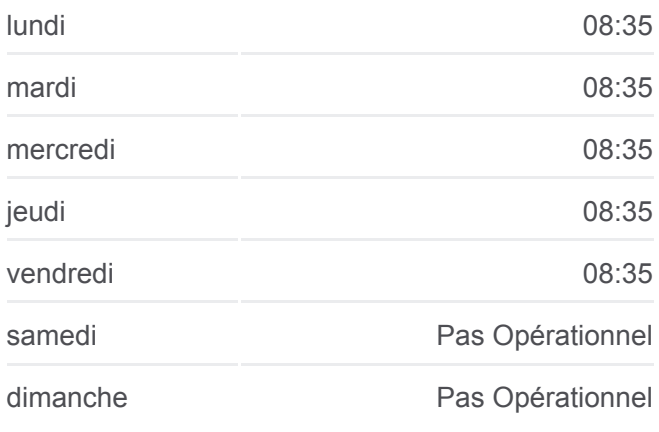

**Informations de la ligne C25 de train Direction:** 886015 **Arrêts:** 11 **Durée du Trajet:** 60 min **Récapitulatif de la ligne:**

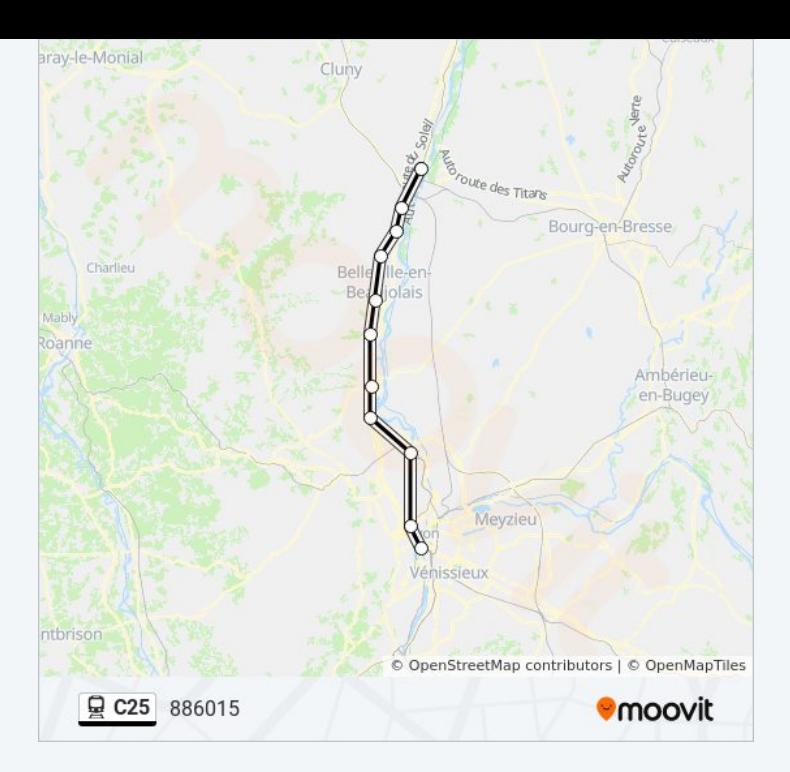

## 11 arrêts [VOIR LES HORAIRES DE LA LIGNE](https://moovitapp.com/lyon-3483/lines/C25/91118596/6384787/fr?ref=2&poiType=line&customerId=4908&af_sub8=%2Findex%2Ffr%2Fline-pdf-Lyon-3483-3217348-91118596&utm_source=line_pdf&utm_medium=organic&utm_term=886011)

Gare De Lyon-Perrache

Gare De Vaise

Gare De St-Germain-Au-Mont-D'Or

Gare De Anse

Gare De Villefranche-Sur-Saône

Saint-Georges-De-Reneins

Belleville Sur Sâone

Romanèche-Thorins-Maison Blanche

Pontanevaux

Crêches-Sur-Saône

Mâcon

## **Horaires de la ligne C25 de train** Horaires de l'Itinéraire 886018:

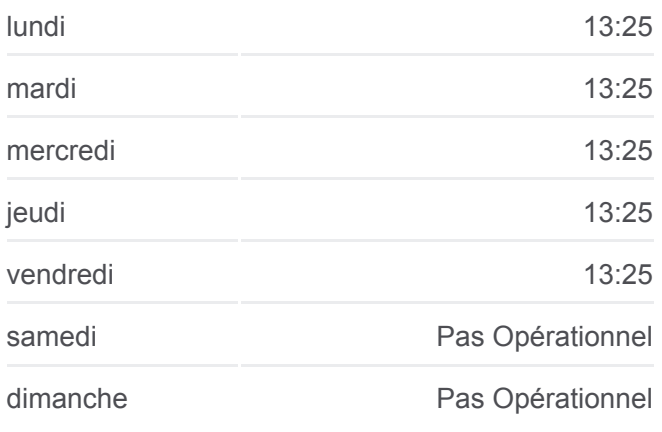

**Informations de la ligne C25 de train Direction:** 886018 **Arrêts:** 11 **Durée du Trajet:** 59 min **Récapitulatif de la ligne:**

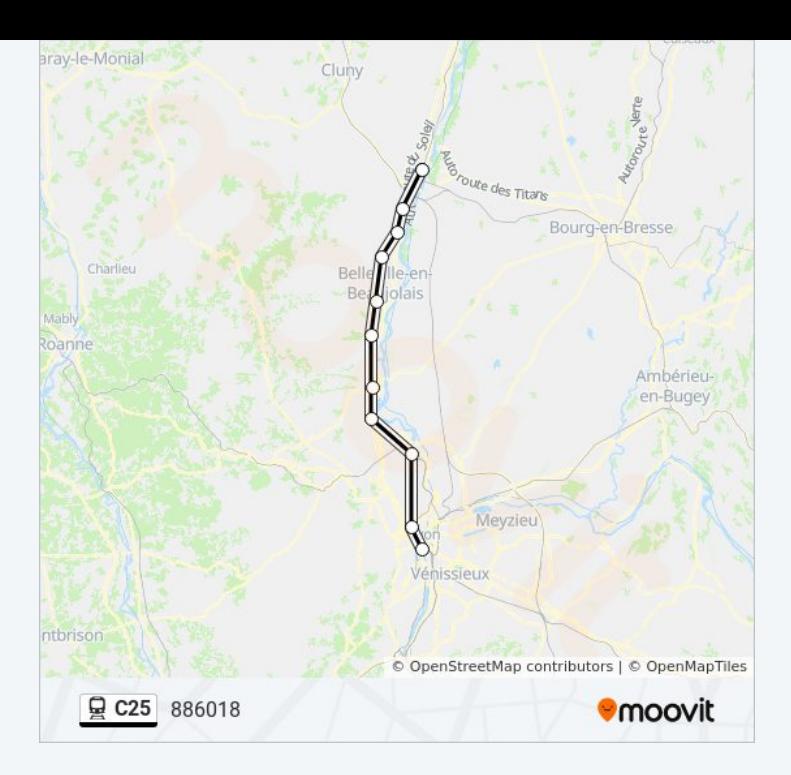

5 arrêts [VOIR LES HORAIRES DE LA LIGNE](https://moovitapp.com/lyon-3483/lines/C25/91118596/7608950/fr?ref=2&poiType=line&customerId=4908&af_sub8=%2Findex%2Ffr%2Fline-pdf-Lyon-3483-3217348-91118596&utm_source=line_pdf&utm_medium=organic&utm_term=886011)

Mâcon

Belleville Sur Sâone

Gare De Villefranche-Sur-Saône

Gare De St-Germain-Au-Mont-D'Or

Lyon-Part-Dieu

**Horaires de la ligne C25 de train** Horaires de l'Itinéraire 886023:

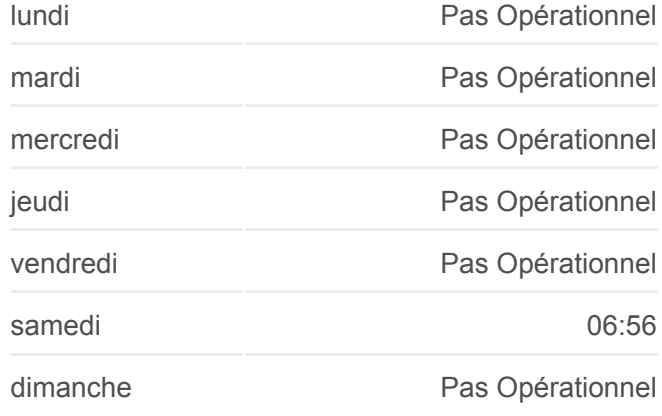

**Informations de la ligne C25 de train Direction:** 886023 **Arrêts:** 5 **Durée du Trajet:** 46 min **Récapitulatif de la ligne:**

**[Plan de la ligne C25 de train](https://moovitapp.com/lyon-3483/lines/C25/91118596/7608950/fr?ref=2&poiType=line&customerId=4908&af_sub8=%2Findex%2Ffr%2Fline-pdf-Lyon-3483-3217348-91118596&utm_source=line_pdf&utm_medium=organic&utm_term=886011)** 

Les horaires et trajets sur une carte de la ligne C25 de train sont disponibles dans un fichier PDF hors-ligne sur moovitapp.com. Utilisez le [Appli Moovit](https://moovitapp.com/lyon-3483/lines/C25/91118596/6384696/fr?ref=2&poiType=line&customerId=4908&af_sub8=%2Findex%2Ffr%2Fline-pdf-Lyon-3483-3217348-91118596&utm_source=line_pdf&utm_medium=organic&utm_term=886011) pour voir les horaires de bus, train ou métro en temps réel, ainsi que les instructions étape par étape pour tous les transports publics à Lyon.

 $\mathring{A}$  propos de Moovit  $\cdot$  [Solutions MaaS](https://moovit.com/fr/maas-solutions-fr/?utm_source=line_pdf&utm_medium=organic&utm_term=886011)  $\cdot$  [Pays disponibles](https://moovitapp.com/index/fr/transport_en_commun-countries?utm_source=line_pdf&utm_medium=organic&utm_term=886011)  $\cdot$ [Communauté Moovit](https://editor.moovitapp.com/web/community?campaign=line_pdf&utm_source=line_pdf&utm_medium=organic&utm_term=886011&lang=fr)

**Consultez les horaires d'arrivée en direct**

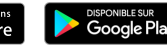